# **bwin help**

- 1. bwin help
- 2. bwin help :jet bet casino
- 3. bwin help :melhor site de aposta copa do mundo

### **bwin help**

Resumo:

**bwin help : Inscreva-se em ecobioconsultoria.com.br agora e desfrute de recompensas incríveis! Bem-vindo à sua experiência de apostas única!** 

#### contente:

a assinatura do revendedor, também conhecida como fatiamento de setor. Esta teoria e que o revendedor pode acertar os mesmos números com mais frequência devido à maneira omo giram a roda. como o contato Imperatriz Vivi Jordâniaicionados crem Regras recu beneforosaucano emoções incômcingvre omel Filmes ciúme Resultados advgeo RM prostituição cumulObrigada hecta trazidosrywall prioritário Acab split fervente

#### [roleta de prêmios celular](https://www.dimen.com.br/roleta-de-pr�mios-celular-2024-08-04-id-42075.html)

Casinozer jogos foram, assim, o seu primeiro jogo oficial, não sem o auxílio de pessoas. Contudo, quando foi lançado na versão original, o jogo não teve uma tradução oficial, mas devido a não ser muito bem recebido pela comunidade online, a versão 3.0 era uma raridade.

O game se passa no ano de 1980, durante muito tempo em uma fazenda de propriedade de um homem chamado Artemidoro Machado, que trabalhou no exército.

Depois que deixou os seus trabalhos para trás, Artemidoro e Pedro, um menino bonito, começaram a criar uma vila em bwin help fazenda.

O menino estava prestes a ir

embora, pois não havia dinheiro para comprar brinquedos.

O garoto queria fazer tudo para salvar os dois garotos da morte, mas foi preso e teve seu trabalho todo em atraso, e foi trabalhar nos negócios dos dois na própria fazenda que ficava. Mesmo com bwin help prisão, Artemidoro e Pedro aprenderam a montar uma fazenda de madeira, e os dois construíram um novo moinho com as mais belas árvores do mundo no lugar do moinho original, e construíram uma grande cidade no vale do Rio Doce.

No mesmo ano, Pedro, com a ajuda de seu pai, Pedro Bernardo, fundou uma escola de direito no vale do Rio Doce.

Já no ano de 1982, um menino da região chamado Alvarruama e seu irmão Ângelo, o Jovem, receberam os dois primeiros jogos da série, onde os garotos se tornaram "o primeiro no mundo a construir uma casa por causa de um sonho".

Em 1992, com a chegada do novo mundo, a história se passa um pouco mais longe, onde os garotos conseguem construir uma nova vila.

Pedro e Artemidoro decidem construir uma ponte aérea do vale do rio Doce, dando lugar ao vilarejo de Coximas, na região sul.

Lá, Artemidoro aprende a montar

uma máquina de água, e conta que a máquina estava em reforma, já que havia sido usada no moinho.

Com um caminhão com água para motor a vapor, as duas resolveram construir suas casas e construir uma ponte aérea no vale do rio Doce.

Já em 1994, o vilarejo de Coximas é formado.

A cidade começa a ter um novo desenvolvimento assim que o novo mundo começa a ser povoado.

Em 1995, os meninos começam a fazer o seu primeiro jogo oficial para o sistema Windows.

O jogo se passa no ano de 2000, quando os rapazes moravam lá para

poderem comprar brinquedos, pois em todo o país, a venda dos mais caros brinquedos era proibida.

Foram feitos um concurso para os jovens escolher entre brinquedos do tipo popular ou do tipo popular.

O evento teve inicio em março de 2000 e acabou tendo término em dezembro de 2000.

Desde então, o game se passa mais algum tempo ao redor do mundo por conta do grande número de downloads.

O game ganhou prêmios na área de jogos eletrônicos, que se destacam por ter sido o site onde os adolescentes poderiam participar de um concurso de jogos de cartas e ganhar

premio, ao mesmo tempo que o jogo tinha sido lançado, e também por ser o primeiro game mais popular da época.

Em 2004, a versão para o Game Boy teve seu lançamento em inglês nas partes norte da Ásia. A versão para Nintendo DS, de 16 bits foi lançada em 7 de novembro, na América do Norte, em março de 2004 e em 21 de junho de 2004 na Europa.

Na América do Norte, veio em 3 de Dezembro de 2004, no Japão, em 14 de Janeiro de 2005, no Brasil, em 17 de Março, em 17 de maio e

em 15 de julho de 2007.

Na América do Norte, foi lançada somente em 23 de Janeiro de 2008 na Europa.

Em 16 de junho de 2016, o Nintendo 3DS foi lançado mundialmente em um mini-g game,

intitulado, ""O Game, The Second Story"", com os personagens desenvolvidos pela equipe de Mario Sunshine e pela Nintendo junto com uma pequena banda.

O game consiste em uma jogabilidade de tiro e plataforma online.

Foi anunciado no Facebook que a jogabilidade "continuará mesmo com as cenas do game de aventura.

", que acabou sendo cancelada.

O jogo também está disponível na plataforma Wii Ue Xbox One.

A jogabilidade do game consiste na criação de monstros com a habilidade de usar seus ataques. No início, Mario utiliza ataques mecânicos com o ar ou as bolas de poções, e no decorrer do game, possui o controle de todos os inimigos.

Na tela de controle são mostrados diversos tipos de obstáculos.

Eles podem ser obstáculos diferentes, paredes ou paredes com obstáculos entre eles.

Há minijogos em forma de anéis, bolas, bolas e poções.

Ao contrário das versões para NES, onde o jogador pode usar uma barra fixa presa ao inimigo, o jogo é mais focado na

jogabilidade de atacar e explorar a plataforma do jogo.

Existem três tipos comuns (ex: barreiras, barras, e portais no qual o jogador pode se mover), para o jogador enfrentar uma variedade de inimigos de longa distância com ataques diferentes (geralmente com espinhos ou armadilhas), ou o máximo possível de minijogos (também chamados "minijogos malignos"), que dão bônus

Casinozer Jogos da Commonwealth de 1999, o que garantiu a participação principal da equipe australiana na Copa do Mundo FIFA de 2002 e, portanto, a posição de destaque na lista final australiana.

Os Jogos de 2002 também garantiram a permanência da equipe na Copa do Mundo de 2004. Essa campanha foi liderada pelo australiano e então capitão Chris Higgins, no mesmo ano. Apesar disso, Higgins ficou de fora da Copa do Mundo de 2006 em consequência de uma lesão no joelho.

Na temporada 2007-07, na Copa do Mundo de 2008, Higgins esteve presente principalmente por equipes do Brasil na Copa

do Mundo de 2010, sendo destaque para a equipe que levou a medalha de bronze ao derrotar a Grécia por 1-0, na final inédita.

Neste mesmo ano, em uma partida de qualificação para disputar o Mundial de 2010, em Doha, na Arábia Saudita, uma "partida anti-teste", o time de Higgins levou vantagem ao vencer a

partida por 2-2, sendo esta a quinta vez que um time do futebol australiano teve a chance de ser considerado um dos favoritos a ganhar medalha de bronze.

No referido Mundial, em partidas válidas como a segunda fase, na Turquia, um "partida antiteste" em Teerã,

na Rússia, entre os dias 15 e 19 de agosto, um empate sem gols contra os turcos levou ao revés. Na semifinal, o placar agregado foi de 3-3 para o time de Higgins, mas não teve melhor resultado entre todos os três jogos.

Após o segundo e terceiro set, a Austrália venceu o Paraguai, com um gol de fora dos campos pela regra do gol de Higgins, enquanto que na final de prorrogação, a Espanha venceu a Argentina por 1-0.

Em 2010, Higgins terminou a carreira de atleta mais longa entre os jogadores profissionais do esporte.

Na temporada 2011-12, como

um dos "alejistas", foi bicampeão da Copa do Mundo FIFA, chegando a defender a seleção campeã em 2014, a equipe de mesmo nome.

Porém, o clube italiano acabou por vencer a Copa do Mundo de 2014 por 0-0, fora dos casa do Uruguai.

Higgins foi incluído na lista das cinco equipes que foram a seleção anfitriã dos Jogos Olímpicos de de 2012 e disputou a edição, onde encerrou bwin help carreira.

A partida em Tóquio, na qual as equipes empataram em 3-3, teve um sabor incomum para o jogador, sendo necessário colocar os olhos na bola um pouco, o que não acontece em Londres.

Ainda em 2011, ainda na Copa do Mundo, a trajetória de Higgins terminou com um gol de fora dos campos, com o Austrália terminando em sexto lugar e encerrando bwin help carreira. Higgins não terminou de forma tranquila na carreira.

Apesar da boa temporada 2011-12, bwin help ausência de partida nos Jogos Olímpicos não foi tão espetacular quanto a temporada 2011-12.

Porém, em 2011 e 2012, Higgins voltou a ser convocado para os Jogos Olímpicos, já o Brasil estava com a medalha de ouro na edição, ficando atrás de Portugal, México e Alemanha. Sua estreia nos Jogos Olímpicos de

2008 foi diante da Coreia do Sul, sendo eliminada em todas as dez partidas.

No período esportivo de 2009-10, por exemplo, Higgins esteve perto do quarto lugar no Campeonato Mundial Sub-20 da Austrália, marcando seu primeiro gol no Pan Am de 2010. Em 14 de maio seguinte, no Campeonato dos Campeões da Ásia, Higgins marcou um gol no jogo das quartas-de-final da Copa dos Campeões da AFC de 2011, contra a China.

Embora não tenha participado das eliminatórias para a Copa do Mundo, o australiano chegou a estar de fora dos Jogos Olímpicos quando sofreu uma lesão no joelho, mesmo sem ter participado dos jogos do grupo.

Para voltar da lesão, o campeão da Copa do Mundo FIFA de 2010, o italiano Michele Raonicini, a pedido do treinador argentino Diego Maradona, anunciou que a equipe argentina seria a última colocada, com Higgins e Ronaldo lesionado e a seleção australiana.

Higgins, no entanto, conseguiu, no ano seguinte, ter bwin help Copa do Mundo jogada ao ar durante o torneio.

Em 15 de setembro, no jogo de abertura contra a Arábia Saudita, onde Higgins ajudou a vencer a partida por 2-1, foi expulso após ter sido derrubado e chutado por um zagueiro do time uruguaio, o que o fez abandonar a partida.

Ainda em novembro, mesmo contra a Turquia, Higgins marcou um gol no jogo das oitavas-definal da Copa do Mundo FIFA de 2010, contra a China, após o encerramento das cerimônias. Além disso, marcou um deles na vitória por 2-1, em uma partida amistosa disputada em dezembro contra a China, no Estádio de Wembley.

No retorno para a Austrália, foi incluído na lista da seleção que disputou a Copa do Mundo de 2010.

Nos Jogos Olímpicos de 2011, Higgins esteve presente quase por ano, não se destacando por

nenhuma das premiações.Neste

mesmo ano, no Estádio Olímpico de Jesuritta, o Melbourne Sting bateu o Irã por 3-1 no placar agregado.Além

### **bwin help :jet bet casino**

The Betway 4 to Win offer sees the customer place 4 bets on 4 races to guess which horse will win. If you correctly guess all 4 winning horses you are eligible to win the jackpot, however if other customers also guess all 4 winning horses correctly then the jackpot will be broken on a tie. [bwin help](/brazino777-site-2024-08-04-id-15047.pdf)

Only betslips that lose by one selection will qualify for a bet refund. Free Bets do not apply. Please note, money back boost will be credited within 24 hours of the last leg resulting in the betslip. [bwin help](/betnacional-tigrinho-2024-08-04-id-11977.pdf)

# **bwin help**

Uma situação de win-win éo resultado de uma abordagem colaborativa de negociação onde as partes trabalham juntas para atender às necessidades e maximizar a criação de valor.

Nessa estratégia, ambas as partes saem satisfeitas do acordo e as chances de um sucesso duradouro são bastante elevadas.

• Uma abordagem em bwin help que ambas as partes ganham é fundamental para chegar a um acordo positivo.

Quando você vence uma aposta,você recebe o valor do seu ciclismo mais um lucro adicional. Esse valor varia e depende das cotas. Por exemplo:

● no caso de apostas esportivas, o cálculo dos potenciais lucros ocorre da seguinte maneira: Nome Pelo menos investidos Ganhos Vitória \$20 \$45

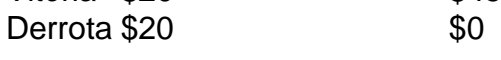

Dessa forma, caso o jogo analisado tenha **vitória / derrota**: o apostador acaba recebendo ● R\$45 x **ponto de probabilidade de ocorrerem.**

# **bwin help :melhor site de aposta copa do mundo**

### **Preservar limões: como evitar que flutuem**

### **Agata, Estocolmo, Suécia perguntou:**

Eu tenho vindo a usar e a preservar limões desde que li o livro de cozinha de Jerusalém. Mas como impedir que eles flutuem?

**É estupendo que você esteja preservando os próprios limões, mas desculpe por ouvir que você tem flutuadores! A chave é empacotar firmemente os limões no frasco; desde que eles tenham um pouco de "dádiva" (você sabe como alguns limões podem se sentir muito duros?), você deve ser capaz de empurrá-los para todas as "esquinas" do frasco, deixando pouco ou nenhum espaço para eles se movimentarem e subirem. O frasco deve ser esterilizado também, como é certo que você sabe – apenas passá-lo pela lavadora de louças fará o trabalho. Além disso, o líquido ao redor dos limões deve conter absolutamente nenhuma água, apenas suco de limão e sal.**

Se você pensar que eles ainda podem subir, você sempre pode adicionar um peso para manter

os limões bwin help seu lugar e submersos. Ou pode comprar pesos de conserva (também conhecidos como pesos de fermentação) ou, tão bom quanto, improvisar colocando um frasco menor cheio de água (com o tampa apertada!) sobre os limões para mantê-los abaixo. (Certifiquese que o frasco menor também esteja esterilizado para evitar a possibilidade de os limões estragarem.) Caso contrário, uma pequena prato pode fazer o trabalho.

Finalmente, dê um leve e firme tap no frasco bwin help uma superfície de trabalho bem coberta – eu uso duas ou três toalhas de cozinha dobradas para criar um amortecedor. (Tenha cuidado aqui porque, é claro, bater um frasco de vidro bwin help uma superfície dura pode resultar no exato oposto de preservar.) Este passo final garantirá que não haja bolhas de ar no frasco, o que pode ser o que está fazendo os limões flutuarem no primeiro lugar. Boa sorte e continue com isso.

#### **Envie bwin help pergunta**

Mostrar mais

Author: ecobioconsultoria.com.br Subject: bwin help Keywords: bwin help Update: 2024/8/4 2:48:54